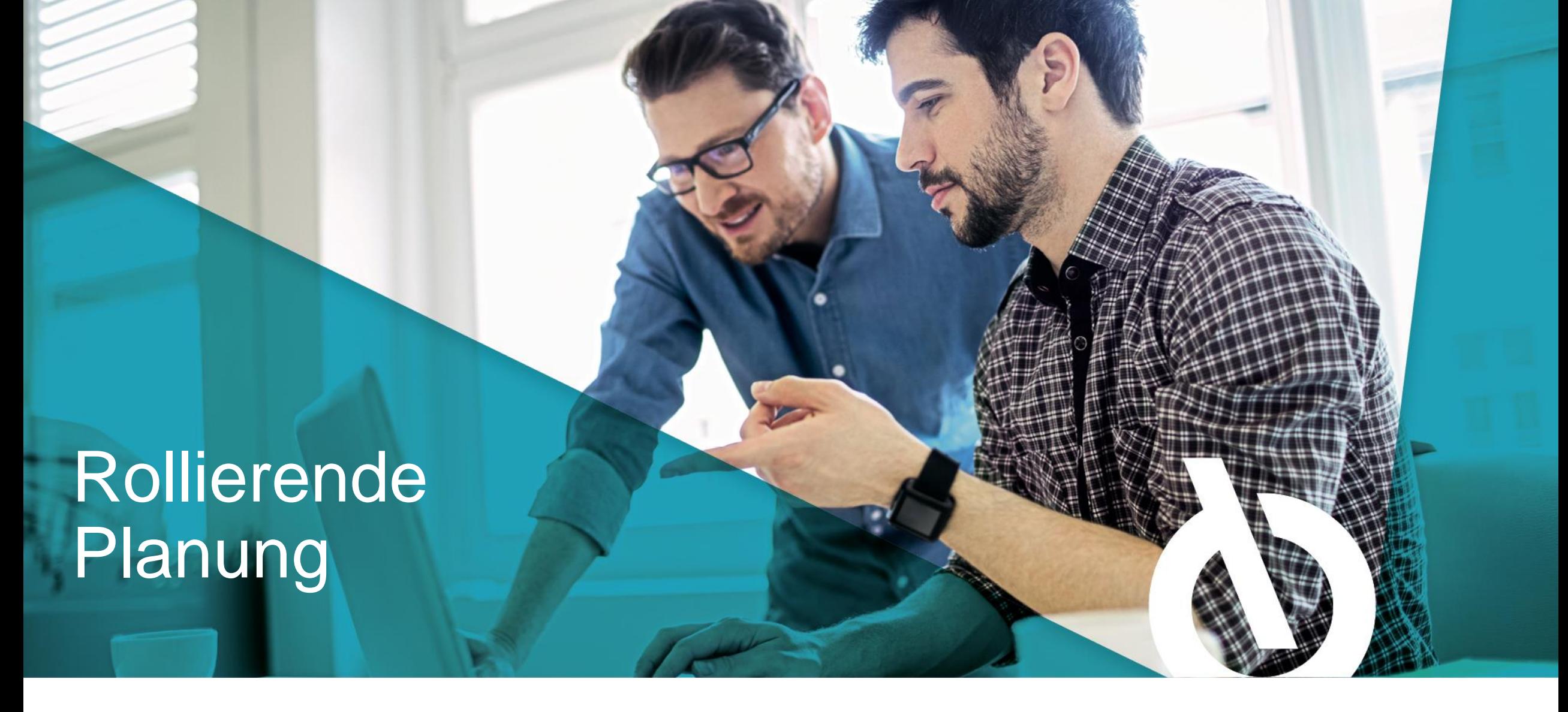

**USERGROUP Projektdienstleister** 

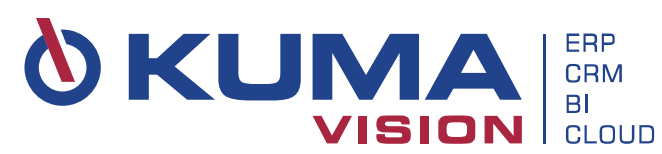

**Was ist im letzten Jahr passiert?**

Es gibt neue Funktionen:

- 1. KUMAconnect4SharePoint (WebCast 26.05.23 + 13.10.23)
- 2. bill-to Wiederkehrende Abrechnungen (WebCast 14.07.23 + 15.09.23)
- 3. Rollierende Planung (2 Funktionsmodule) Präsentation heute + in Q4/23

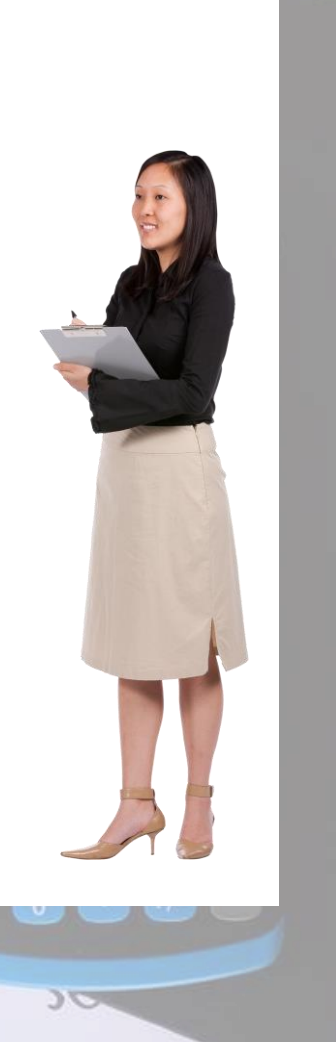

JÜN

# Aus dem Leben eines Projekt Managers

Control of Disponsition

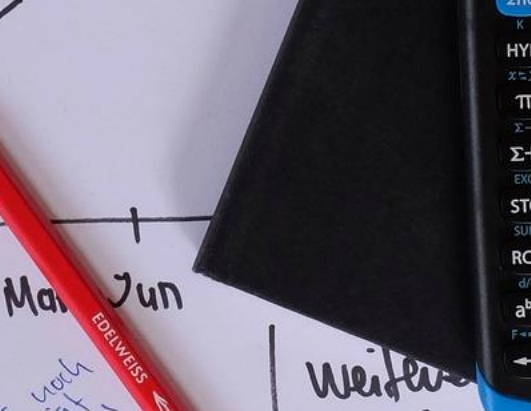

võch

TO DO<br>DO MON.

PAE

Jun

 $88$ 

rbp

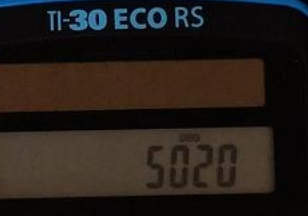

**EL TEVAS INSTRUMENT** 

**ON/AC** 

CE/C

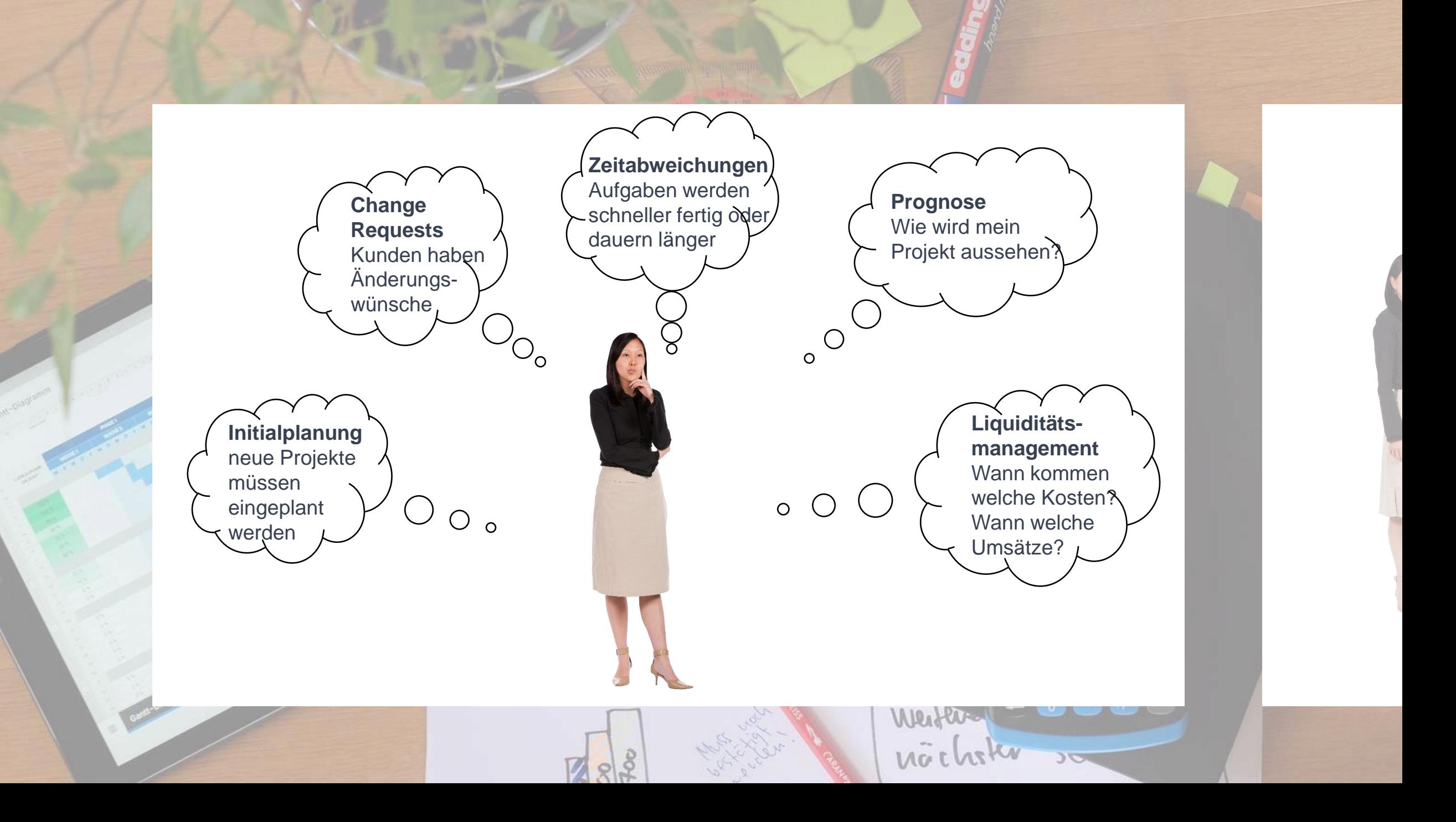

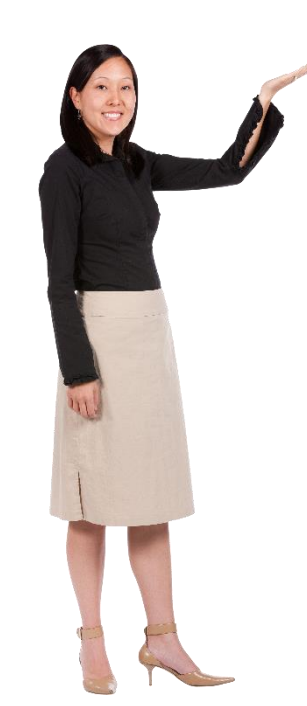

#### **Rollierende Planung: Verteilung**

Planungstool für den aktuellen Status des Projektes sowie den voraussichtlichen, weiteren Projektverlauf

Minimierung von Planungsunsicherheiten

Laufende Aktualisierung der Planung auf Basis der Werte

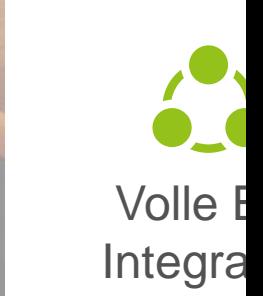

 $\overline{A}$  $m<sub>ε</sub>$ 

 $\bullet$ Volle BC-Integration

> **EE** Aufgabenmanagement

C Flexible Planungsrichtung

 $\mathcal{R}$ 

 $\bigoplus$ Abgleich von SOLL

und IST

Eq Vergleich von Planungsständen**CENT** Überblick

Western

nõehaku

Budgetierung

 $\overline{C}$ 

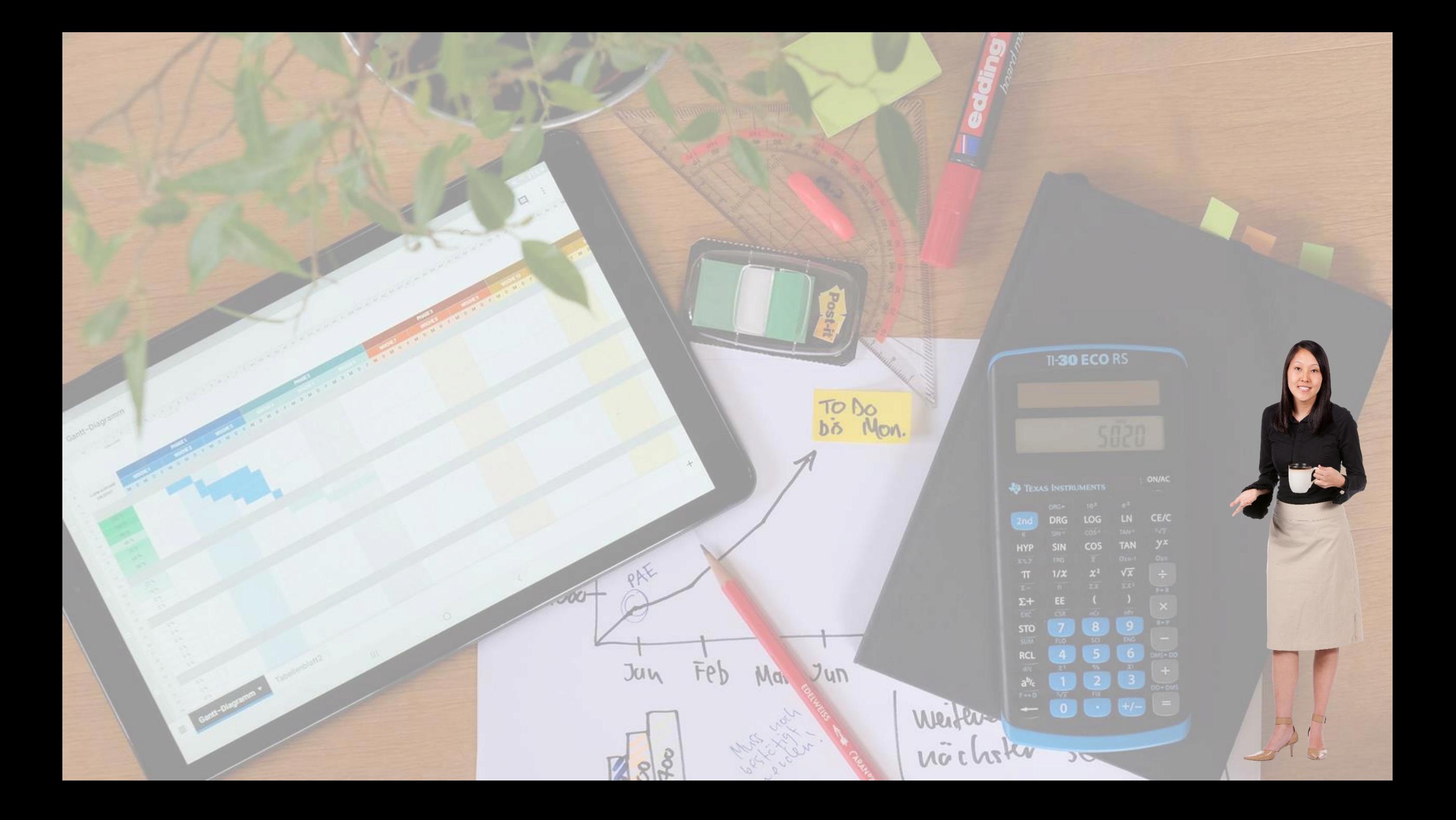

## 3 Wege der rollierenden Planung

**Möglichkeit 1** *nur Verteilung* **Möglichkeit 2** *Verteilung + Prognose*

**+**

**Möglichkeit 3** *nur Prognose*

## **Teilmodul Verteilung**

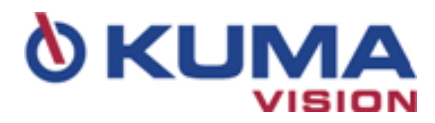

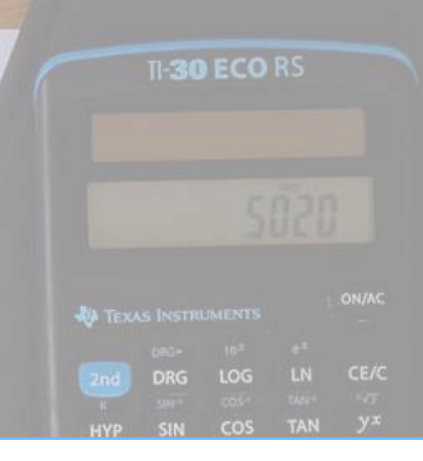

704

## **Teilmodul Prognose**

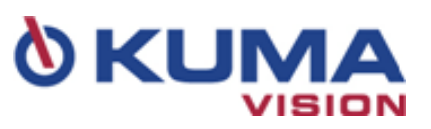

nõchska

# Demo Verteilung

 $700$ 

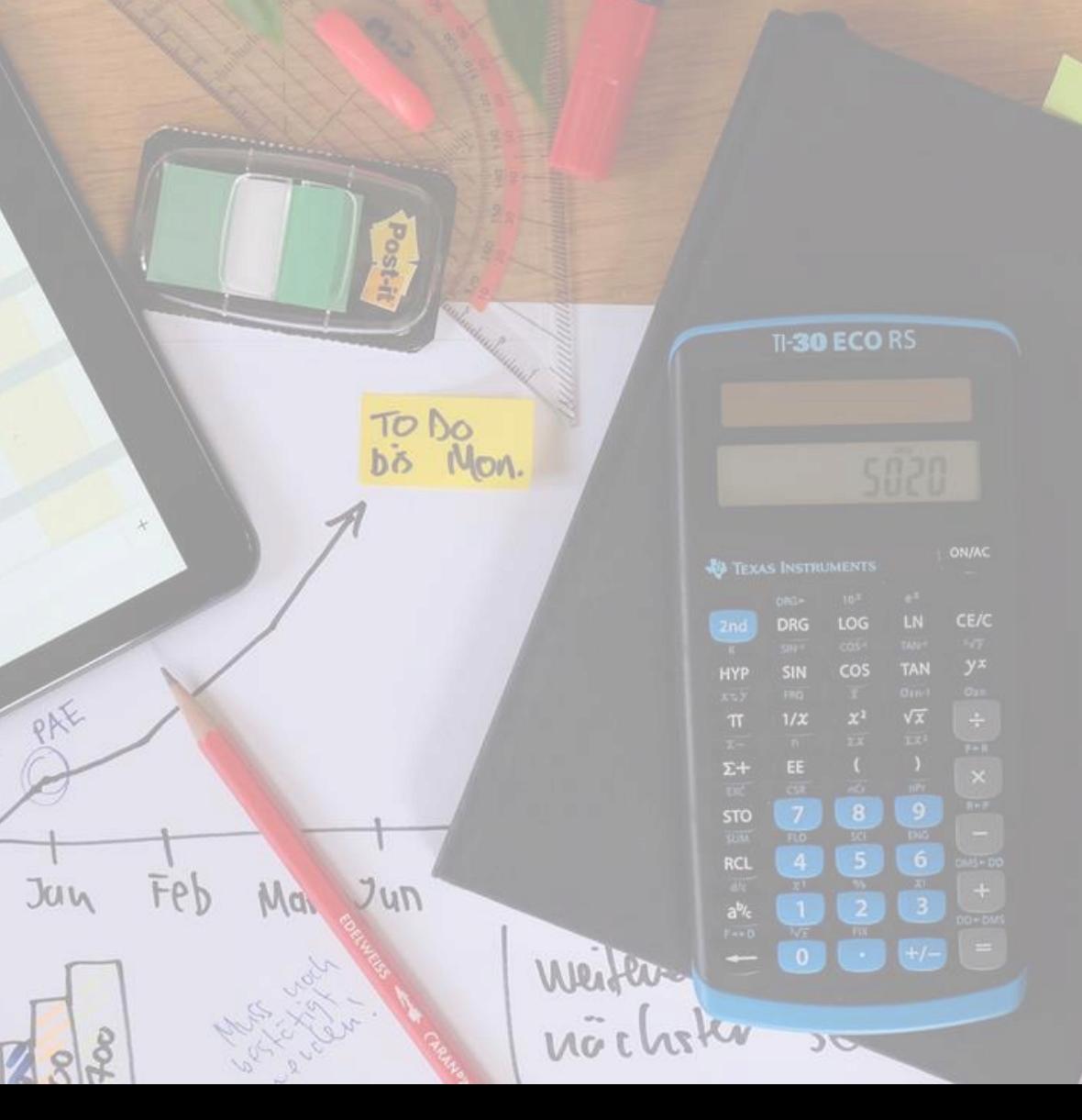

 $\leftarrow$  PSP-Kopf

 $\sqrt{2}$ 

 $\checkmark$  Gespeichert  $\Box$   $\pi$ <sup> $K$ </sup>

#### Verteilung - P03820 STANDARD 001 Version 001, Stand 12.04.23

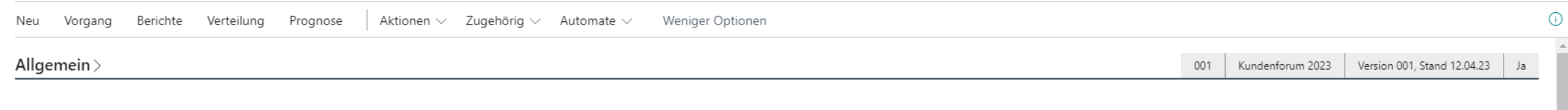

Ø)

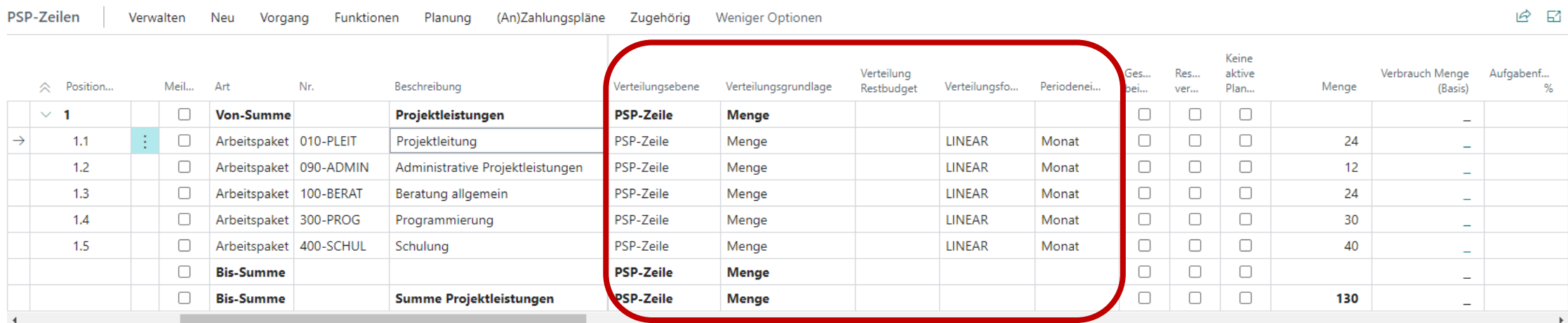

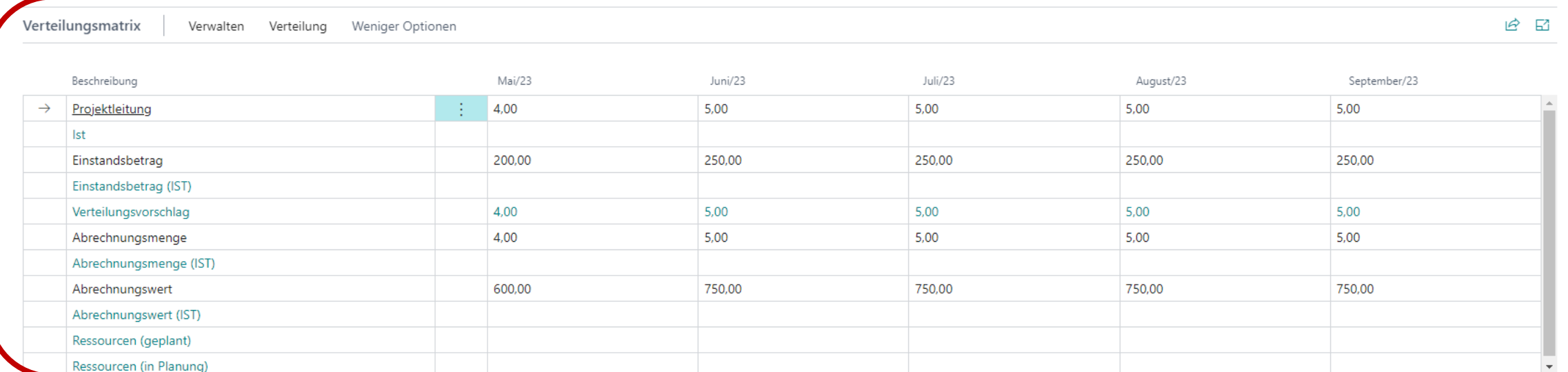

## Verteilungsmatrix-Arbeitspaket Zuordnung

#### Verteilungsmatrix-Arbeitspaket Zuordnung  $\checkmark$  Gespeichert ∏ ⊏′ ⊿≦  $\varphi$  Suchen  $+$  Neu lii Löschen **B**<sub>c</sub> Projekte aktualisieren **Weitere Optionen** 12 Y 一生 Ex Liste bearbeiten Finstandsh... Abrechung... Ressourcen Abrechnun... Menge Menge (IST) Einstandsb...  $(IST)$ Abrechnun...  $(IST)$ (in Planung)  $(IST)$ Verteilungs... Ressource... Abrechnun... Abrechnun... Arbeitspaket 1 Beschreibung ausblenden ausblenden ausblenden ausblenden ausblenden ausblenden ausblenden ausblenden ausblenden ausblenden ausblenden manuell  $\Box$  $\Box$  $\Box$  $\Box$ □  $\Box$  $\Box$  $\Box$  $\Box$  $\Box$ 010-PLEIT Projektleitung □  $\Box$ 050-PLENK Lenkungsausschuss, Statusmeetings  $\Box$  $\Box$  $\Box$  $\Box$  $\Box$ 0  $\Box$  $\Box$  $\Box$  $\Box$  $\Box$ 0  $\Box$  $\Box$  $\Box$  $\Box$  $\overline{\mathcal{S}}$  $\overline{\mathcal{L}}$  $\Box$  $\Box$  $\overline{\mathcal{L}}$  $\checkmark$  $\Box$  $\Box$ 090-ADMIN Administrative Projektleistungen  $\overline{\mathbf{v}}$  $\blacktriangledown$  $\Box$  $\Box$  $\overline{\phantom{0}}$  $\overline{\mathcal{L}}$  $\blacktriangledown$  $\overline{\mathcal{L}}$  $\overline{\mathcal{L}}$  $\blacktriangledown$  $\Box$  $\blacktriangledown$  $\rightarrow$  X-KOSTEN Verwaltung Sachkosten

**W** TEXAS INSTRUMENTS

nochska

<u>pro</u>

Definition der anzuzeigenden Zeilen in der Verteilungs(budget)matrix

# Verteilungsformeln

- Vordefinition der Verteilungsarten und projektspezifische Auswahl
- Vorschlag einer groben Planung
- Vorbelegung an verschiedenen Stellen
- Über globale Einrichtung Übergabe an Projekte mit aktiver Verteilung

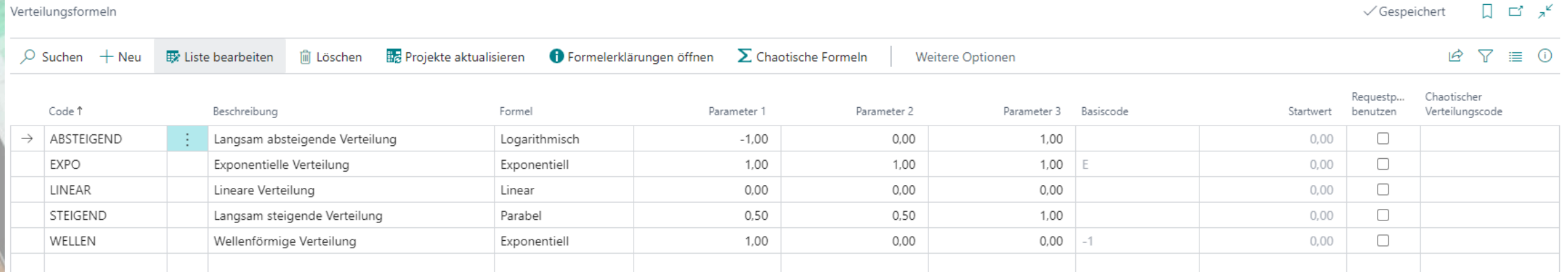

TI-30 ECO RS

**AB TEXAS INSTRUMENTS** 

woch

## Verteilungsvorlagen

#### Hierarchie der Einstellungen

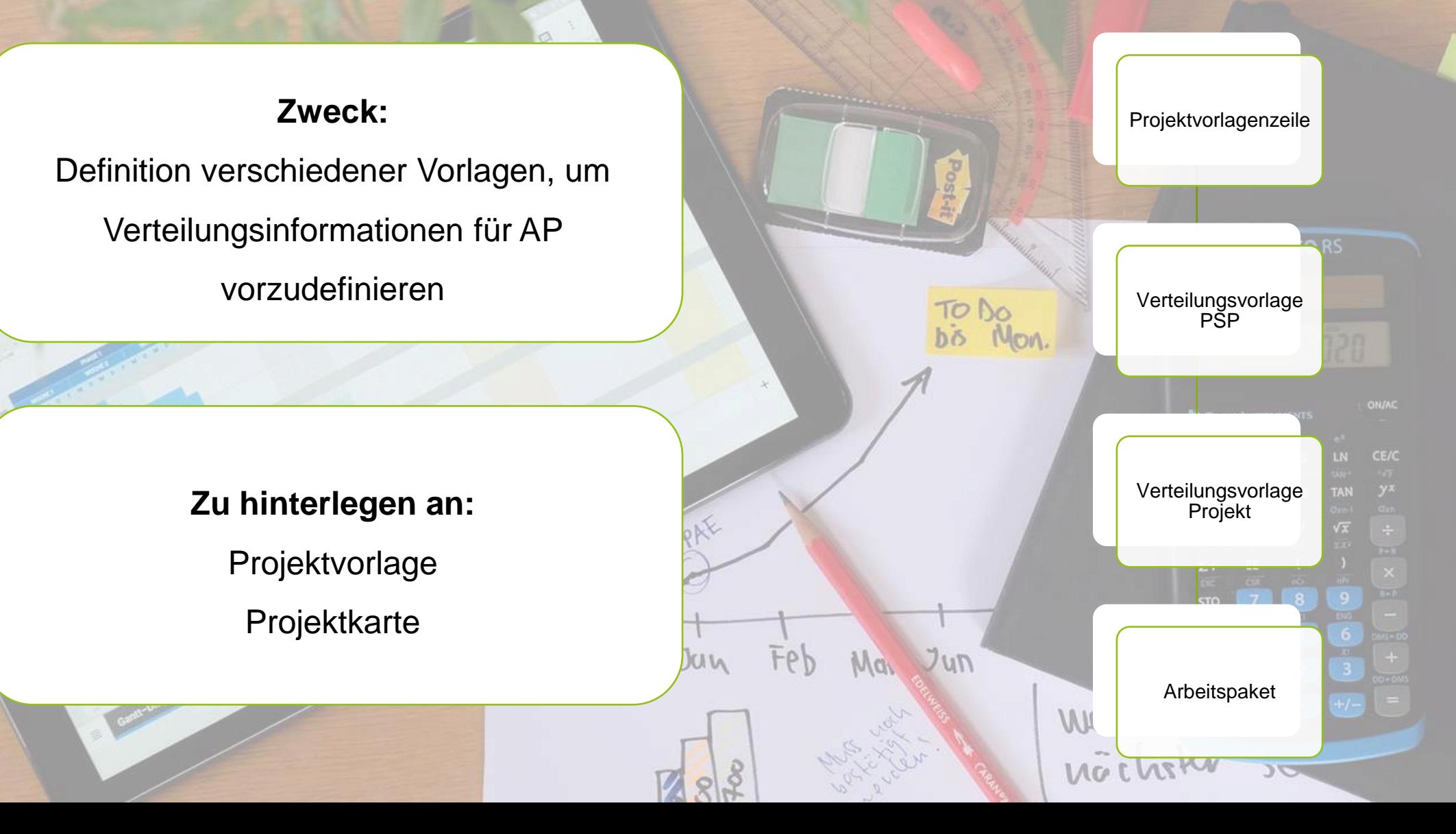

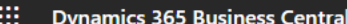

 $\leftarrow$ 

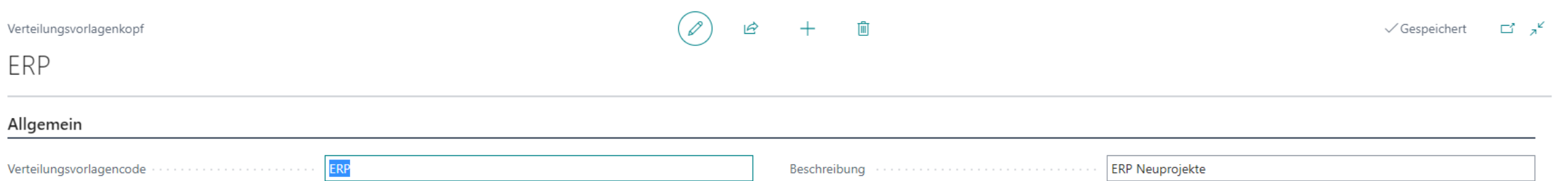

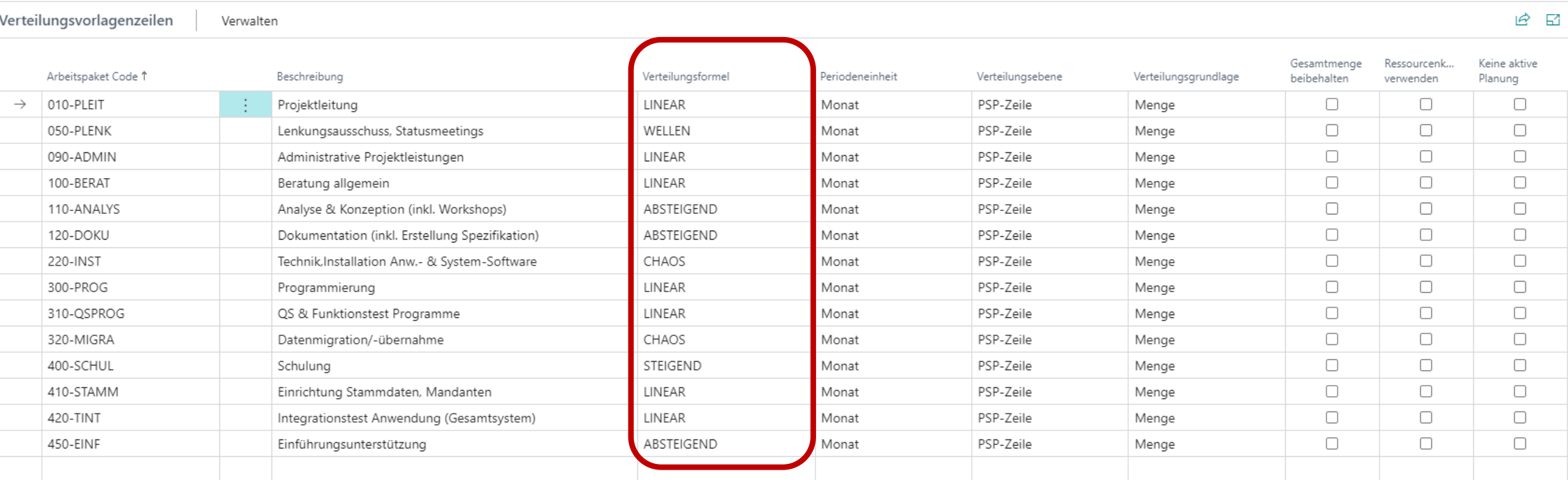

 $\triangledown$ 

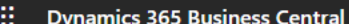

 $\begin{picture}(180,10) \put(0,0){\vector(1,0){180}} \put(15,0){\vector(1,0){180}} \put(15,0){\vector(1,0){180}} \put(15,0){\vector(1,0){180}} \put(15,0){\vector(1,0){180}} \put(15,0){\vector(1,0){180}} \put(15,0){\vector(1,0){180}} \put(15,0){\vector(1,0){180}} \put(15,0){\vector(1,0){180}} \put(15,0){\vector(1,0){180}} \put(15,0){\vector(1,0){180}}$ 

LINEAR

Allgemein

Verteilungsvorlagencode -

Verteilungsvorlagenzeilen

Verwalten

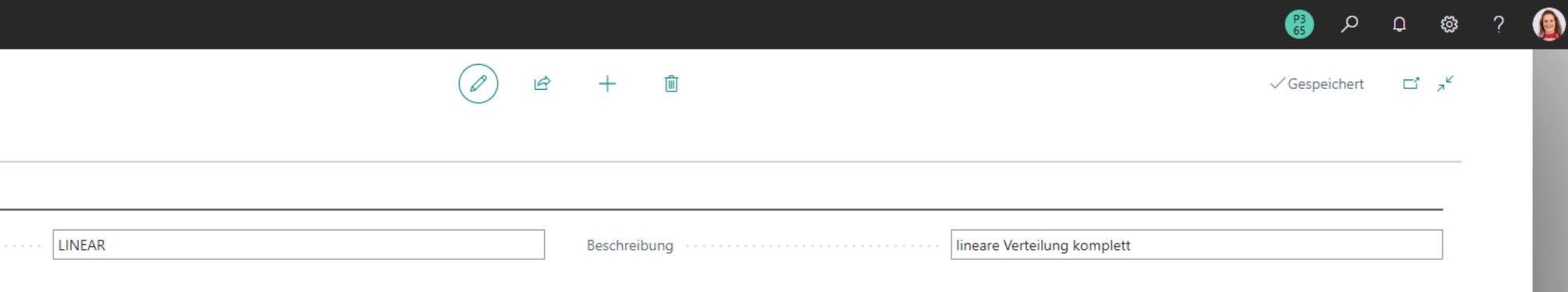

 $B$   $E$ 

۹Ú

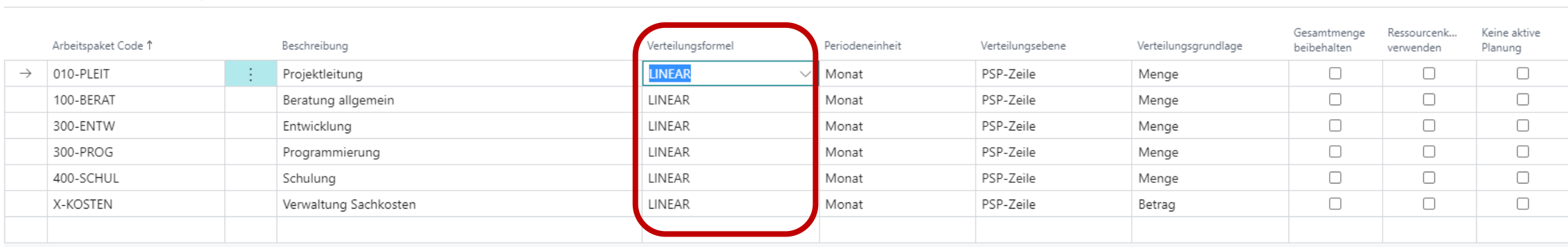

## Der Planungswizard

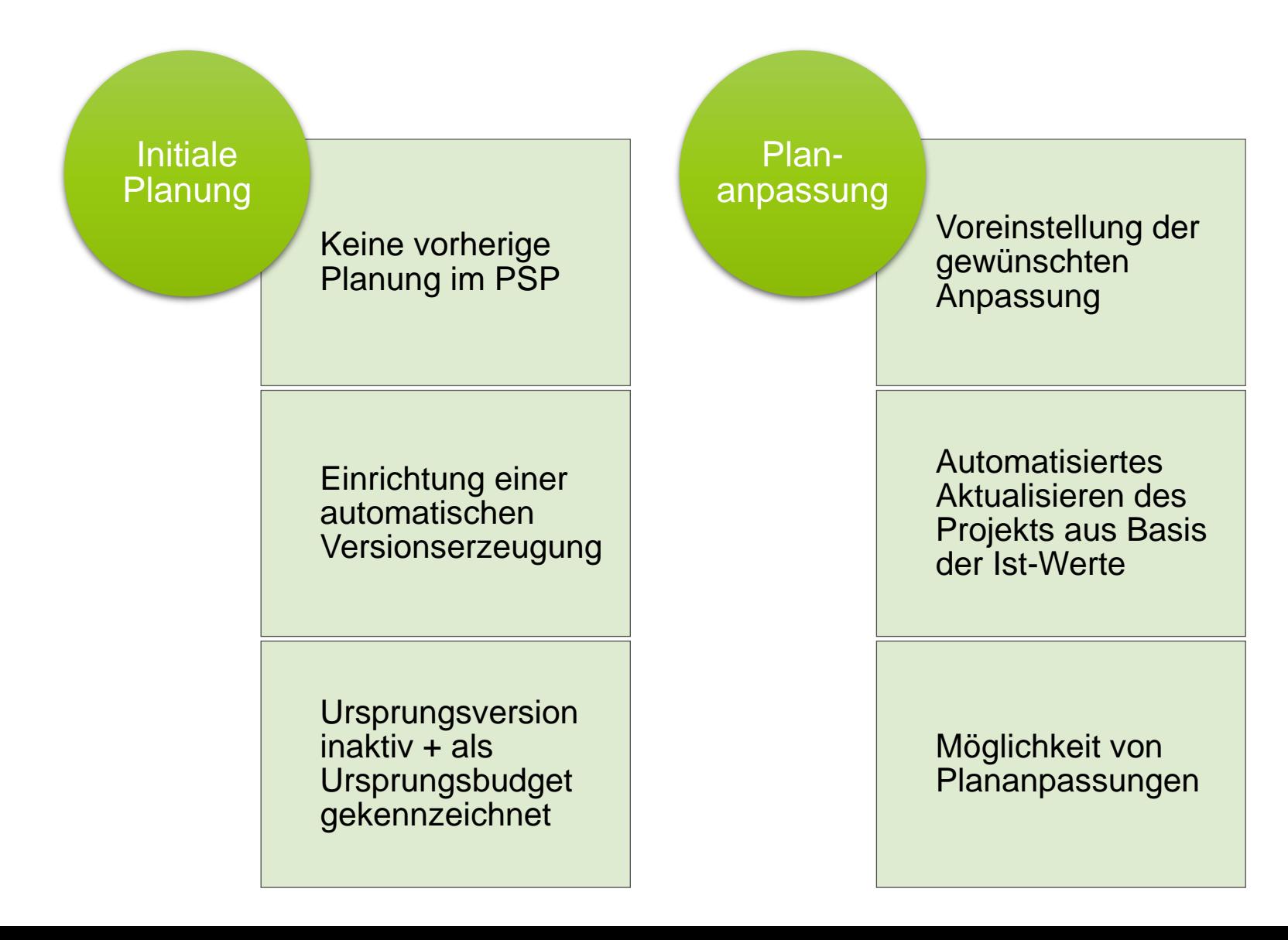

## Prognose

**Contract Contract Contract Contract Contract Contract Contract Contract Contract Contract Contract Contract Contract Contract Contract Contract Contract Contract Contract Contract Contract Contract Contract Contract Contr** 

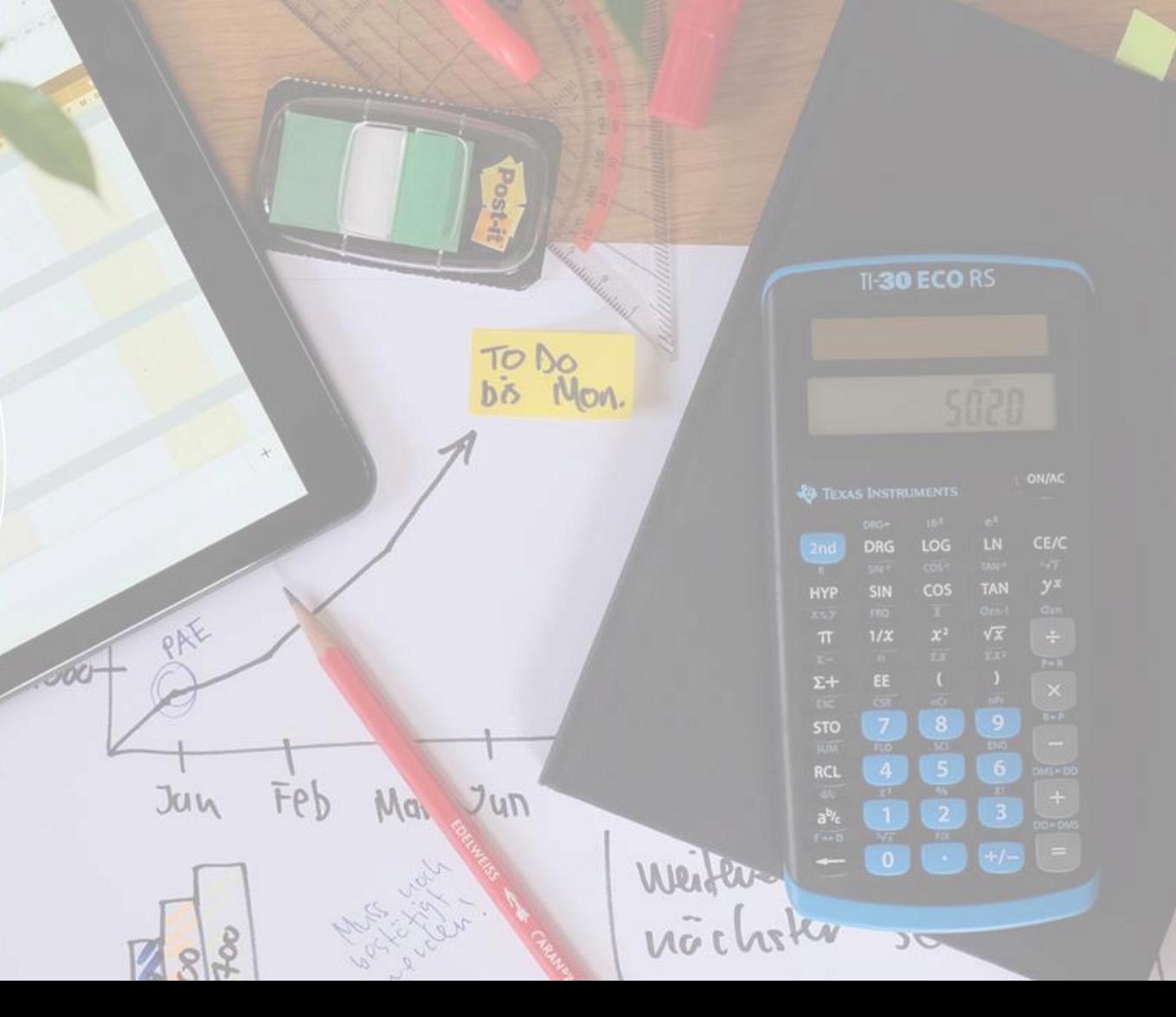

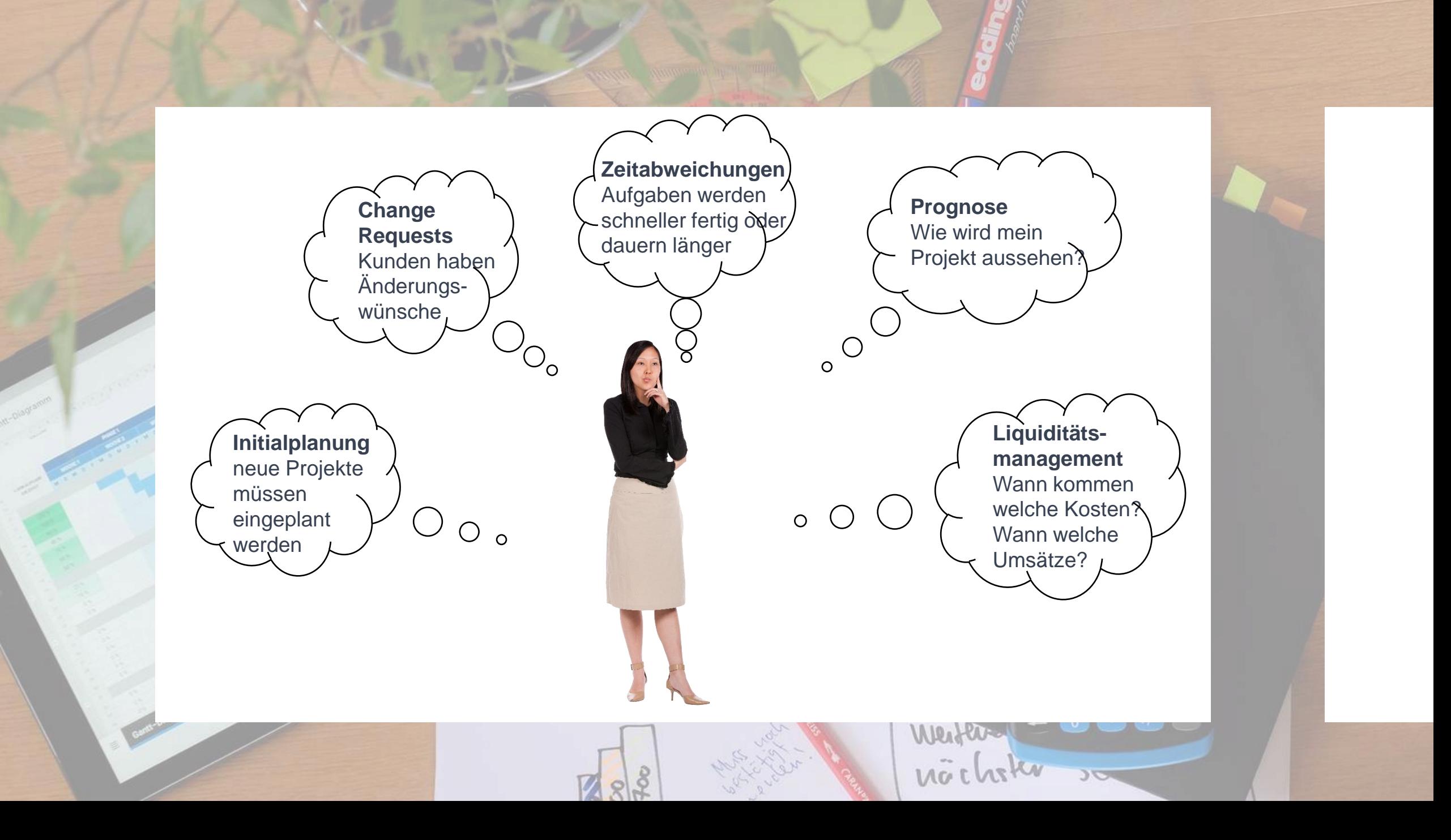

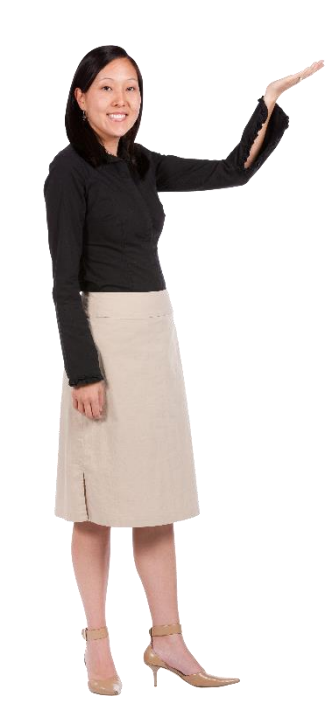

#### **Rollierende Planung: Prognose**

Vergleich der aktiven Version mit dem Ursprungsbudget (mit oder ohne Budgetansicht)

Möglichkeit von Plananpassungen

Darstellung von

- **E** Aktuell geplantem Wert
- Wert des Ursprungsbudgets
- Restwert

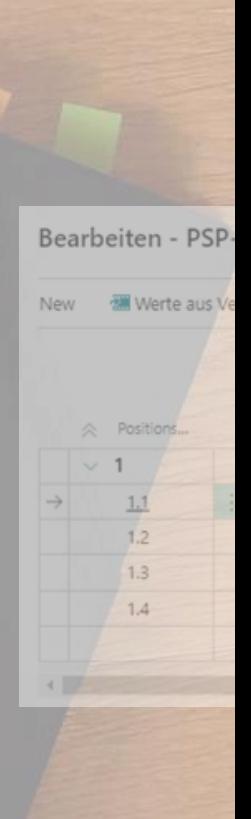

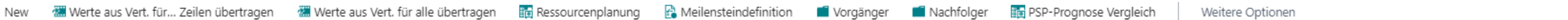

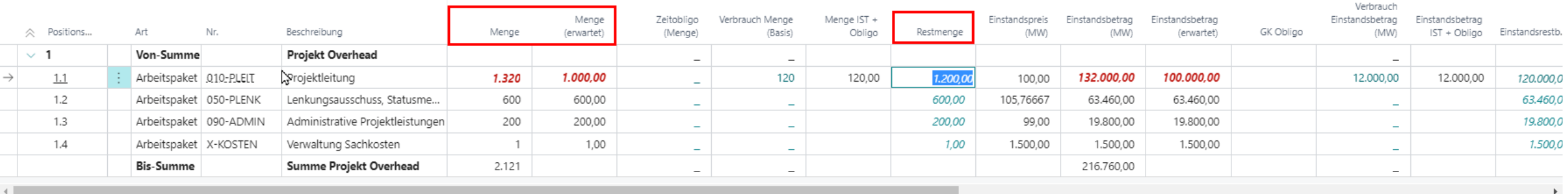

### Geplante Werte anpassen

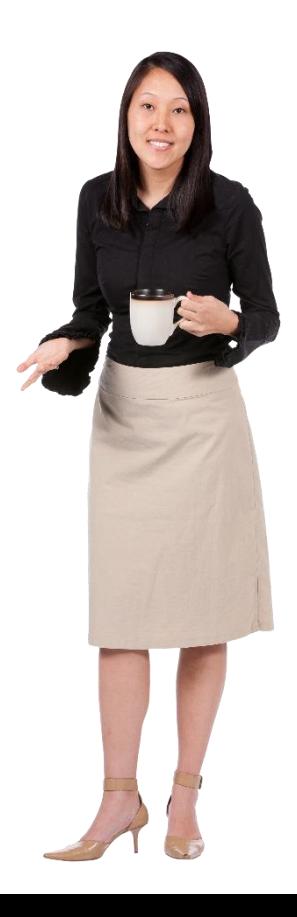

 $B$  0

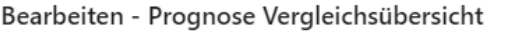

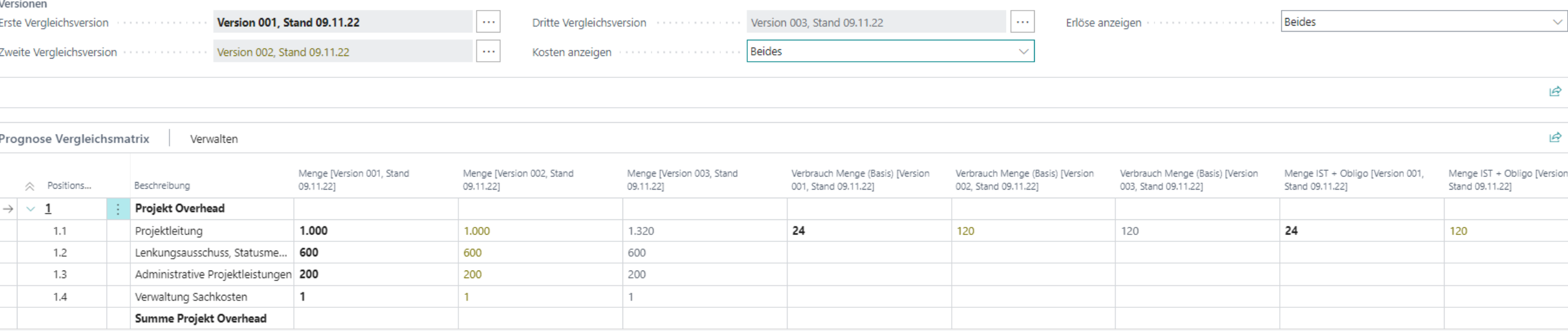

Gegenüberstellung von bis zu drei PSP-Versionen

Einrichtung der Ansicht über "Prognose Vergleichsfelder"

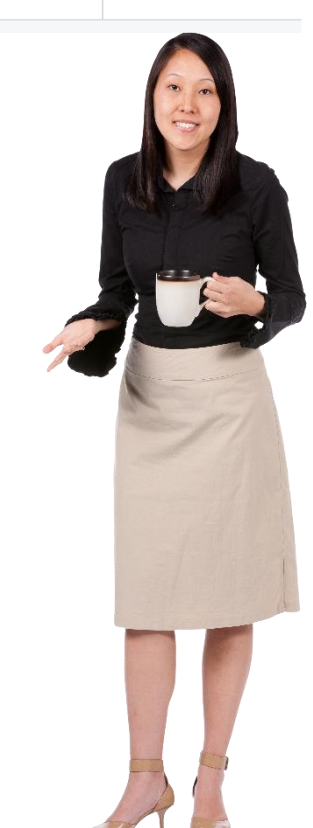

#### Bearbeiten - PSP-Zeilen mit Budgetzeilen - P00072 STANDARD 003 Version 003, Stand 16.11.22

Start Report Distribution Forecast Aktionen  $\vee$  Zugehörig  $\vee$  Berichte  $\vee$ Weniger Optionen Verwalten New

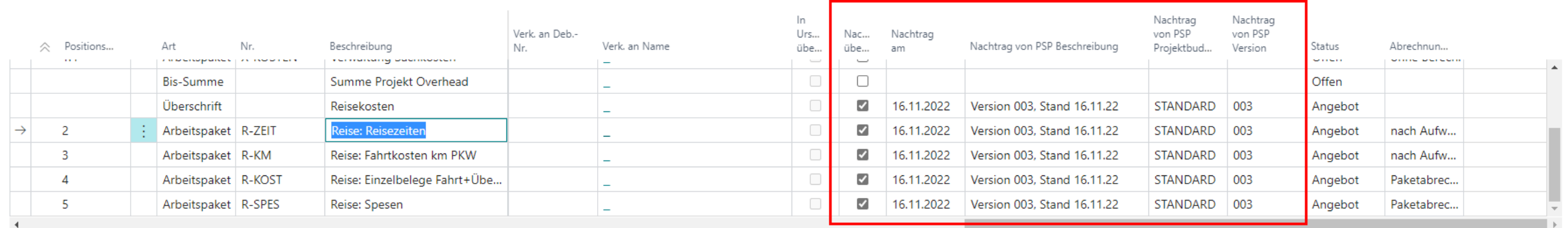

## Nachträge

Entstehung bei Anlage weiterer PSP-Versionen, sobald neue PSP-Zeilen hinzugefügt werden

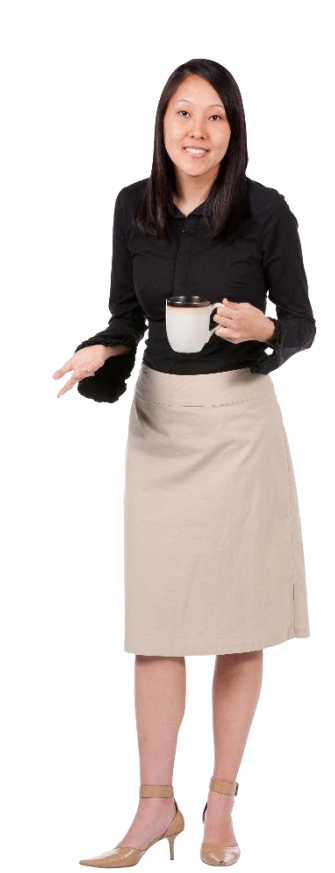

 $B$   $O$ 

 $\checkmark$  Gespeichert ⊡ి ⊼

#### P00072 STANDARD 001 Version 001, Stand 15.11.22

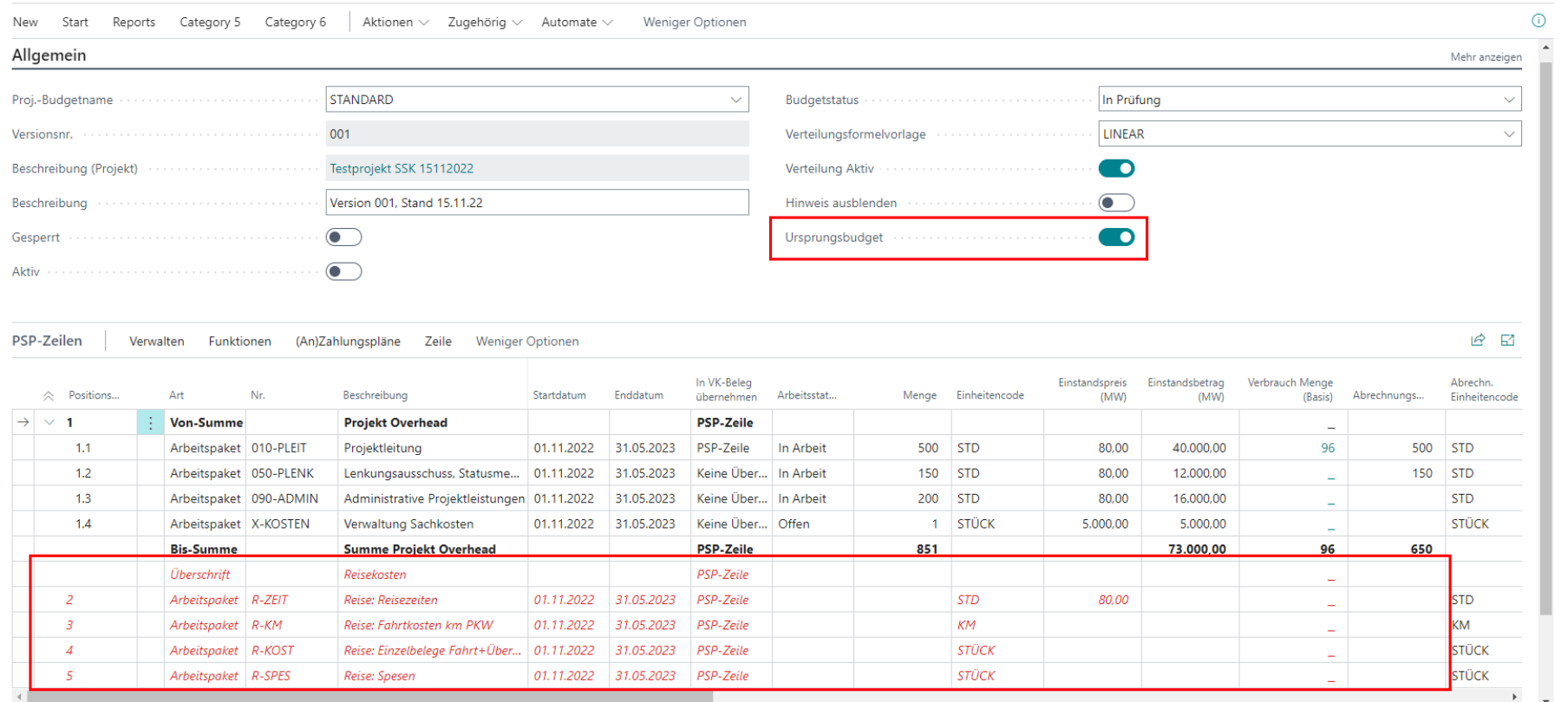

Möglichkeit der Übertragung ins Ursprungsbudget → bei Bedarf: farbliche Hervorhebung

Information zur Versionierung

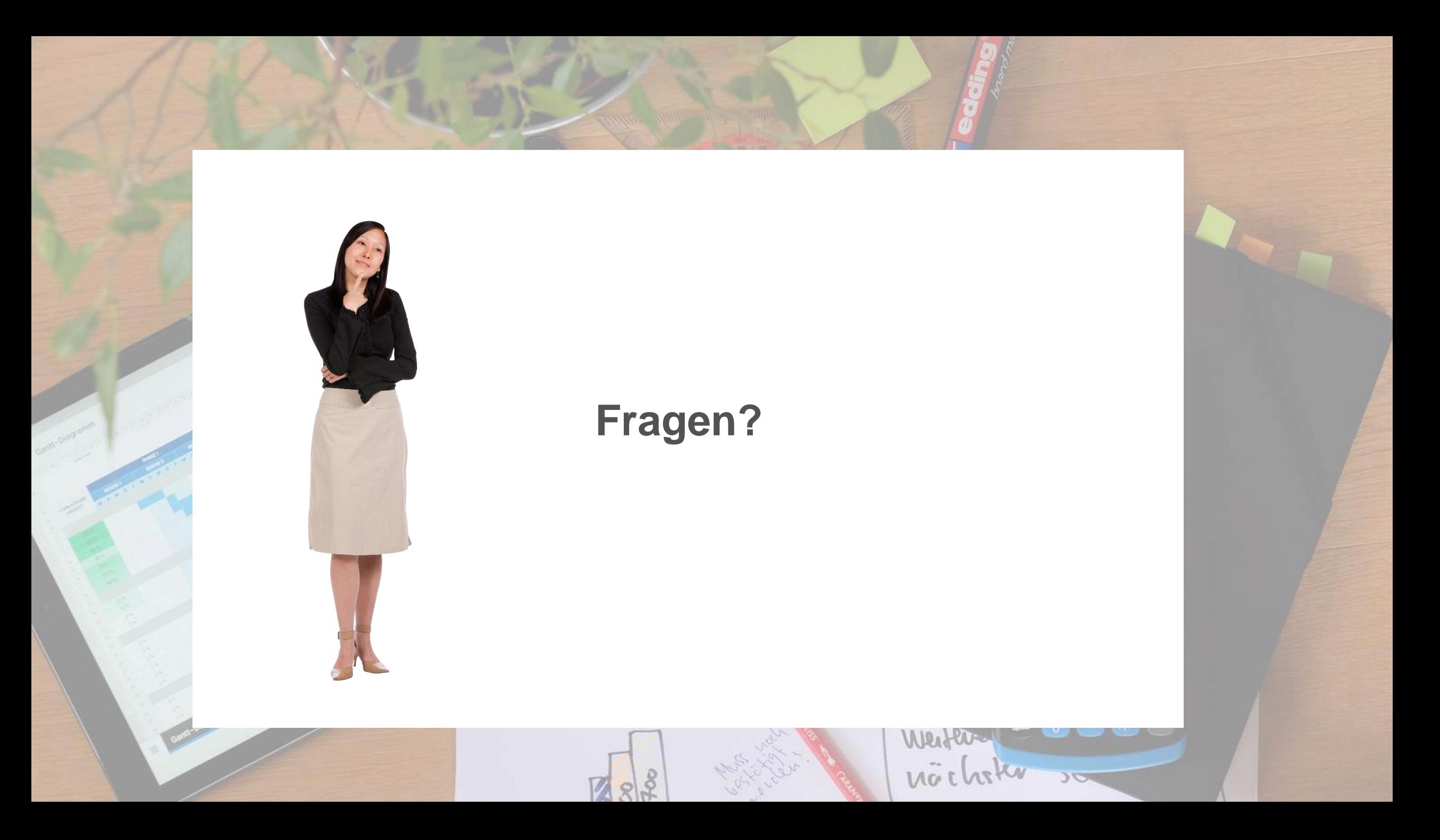

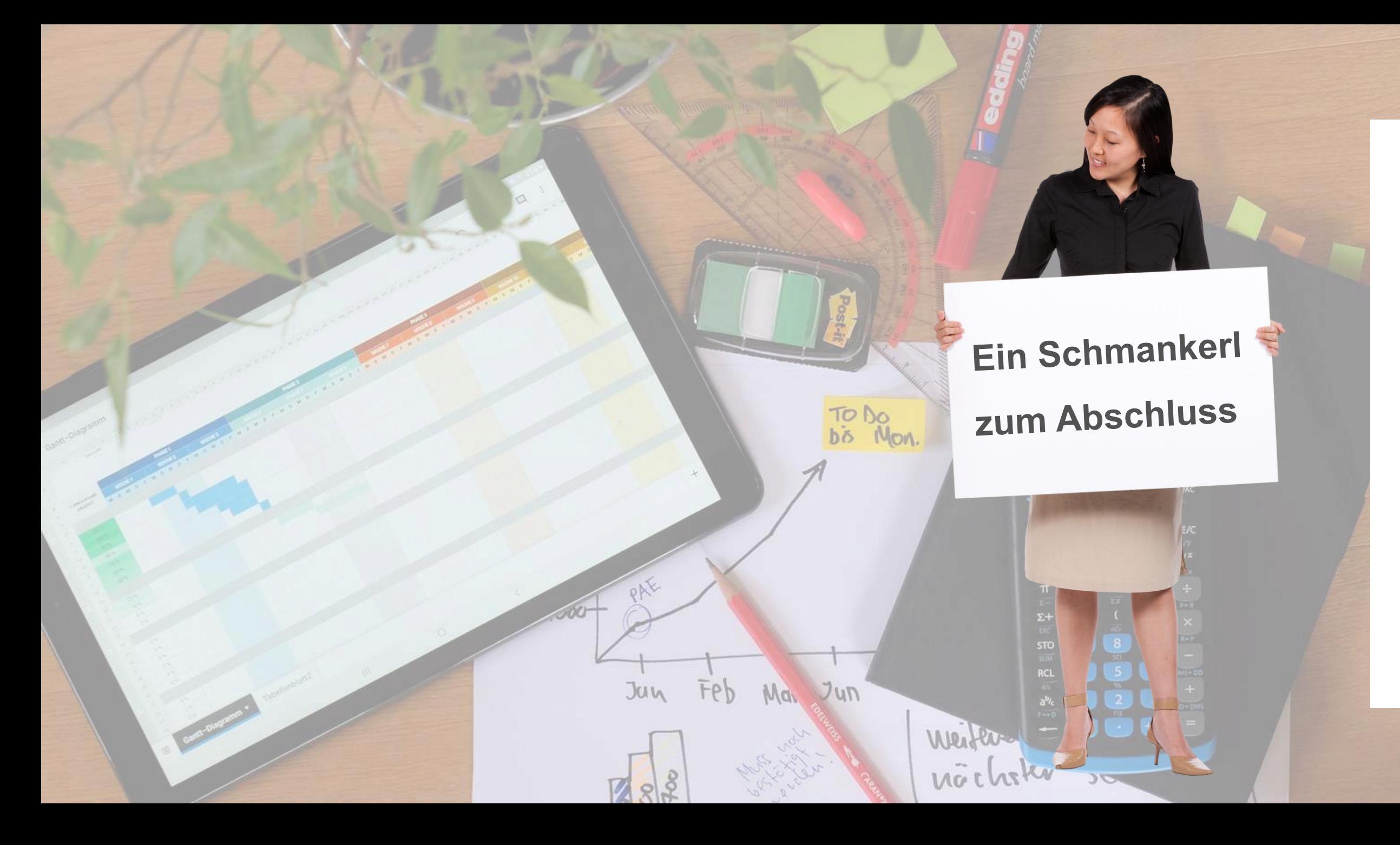

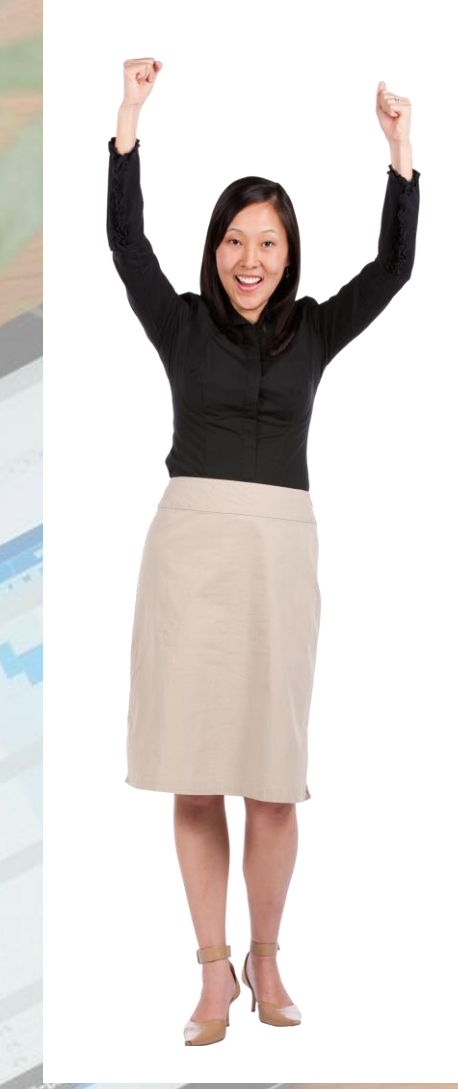

## **Neu: Einrichtungspaket**

### **KUMAconnect**

## **für SharePoint**

**mit 20% Preisnachlass**

**für Beauftragungen**

**bis 31.05.2023**

#### **SharePoint Connector** für Business Central **Einrichtung und Grundkonfiguration**

Im Rahmen des Dienstleistungspaketes "Einrichtung und Grundkonfiguration" erfolgt die Einrichtung und Grundkonfiguration des Connector von Microsoft **Dynamics 365 Business Central zu SharePoint Online.** 

#### Folgende Leistungen sind enthalten:

Leistung

- Aktivierung und Bereitstellung der benötigten App in **Business Central**
- Konfiguration der AzureAD-App-Registrierungen zum Zugriff von Business Central auf SharePoint Online
- Template für SharePoint Seite und Dokumentenbibliothek mit vordefinierten Metadaten
- Sofern benötigt, Unterstützung bei der Erstellung der SharePoint Seite und der zugehörigen Dokumentenbibliothek.
- Durchführung der Grundeinrichtung der Schnittstelle in **Business Central**
- Durchführung der Einrichtung zur Ablage / Abruf der gewünschten, zur Verfügung stehenden Belegarten, in Business Central. Basierend auf einer Liste verfügbarer Belegarten welche die Bereiche Einkauf, Verkauf, Finanzbuchhaltung, Projektmanagement, Produktion und Service umfasst.
- Durchführung der Einrichtung zur automatischen Ablage von Business Central generierten Belegen (z.B.: Ausgangsrechnung, Bestel $lung, ...$
- Einweisung/Vorführung der Nutzung der Schnittstelle zur Dokumentenablage / -Abruf
- Testbegleitung und Unterstützung bei der "Nachjustierung" der vorgenommenen Einrichtungen

#### Ergebnis:

Das Ergebnis ist ein vollfunktionsfähiger und komplett eingerichteter SharePoint Connector für Business Central auf Basis der zu Verfügung gestellten Ablagetemplates.

C KUMAVISION DMS GmbH | 2023.04.0\_9 | Seite 1 von 2

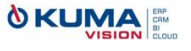